# Pro-face<sup>®</sup>

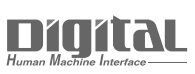

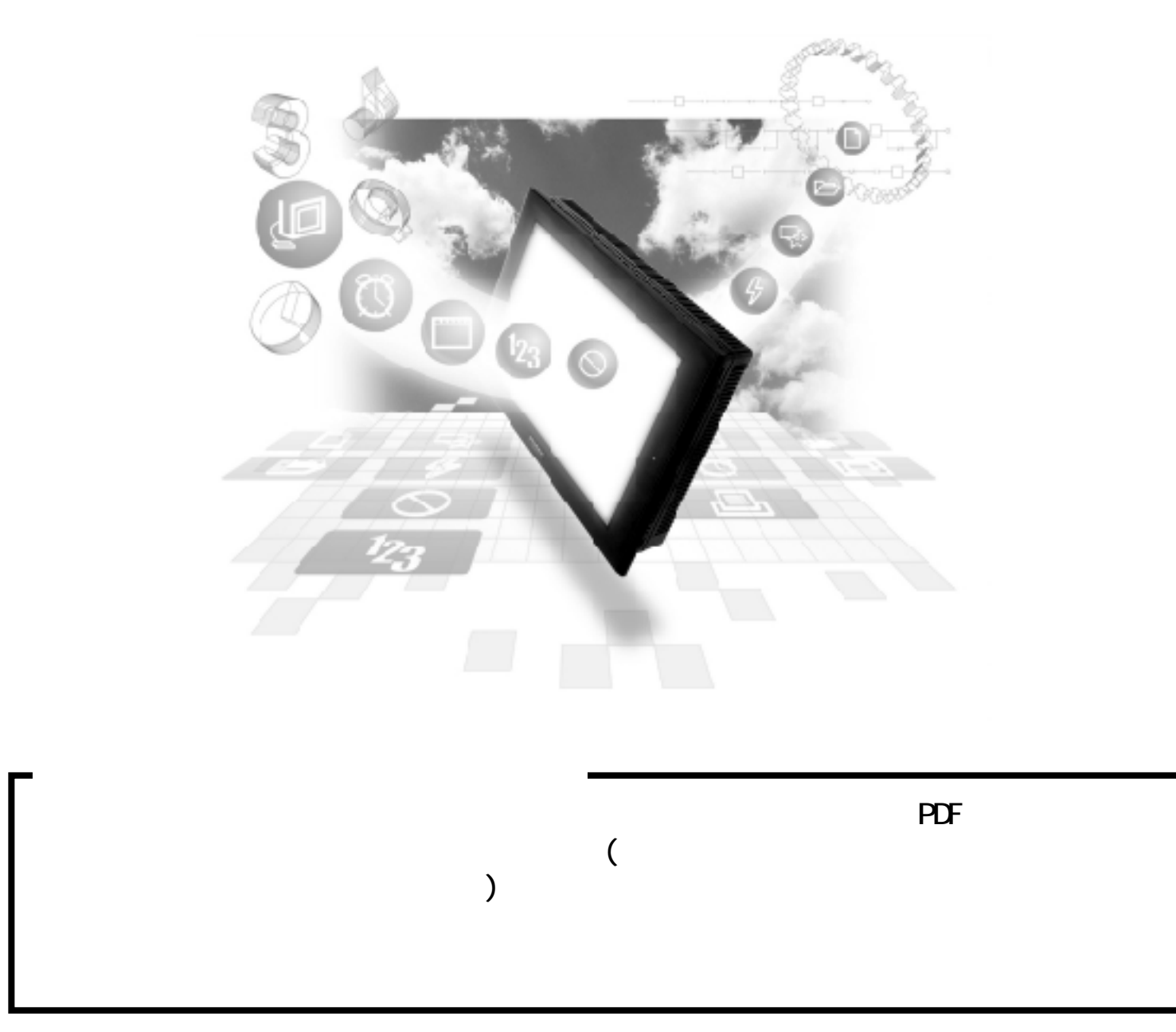

## 2.17 Rockwell (Allen-Bradley) PLC

### $\boxed{2.17.1}$

Rockwell (Allen-Bradley) PLC OP  $2.17.2$ 

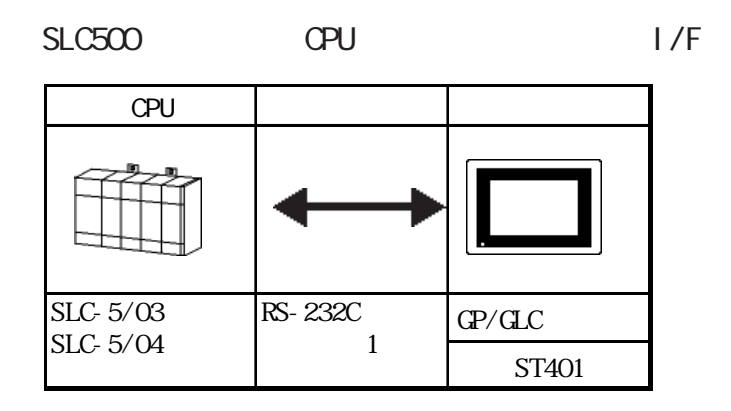

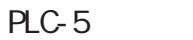

$$
1/F
$$

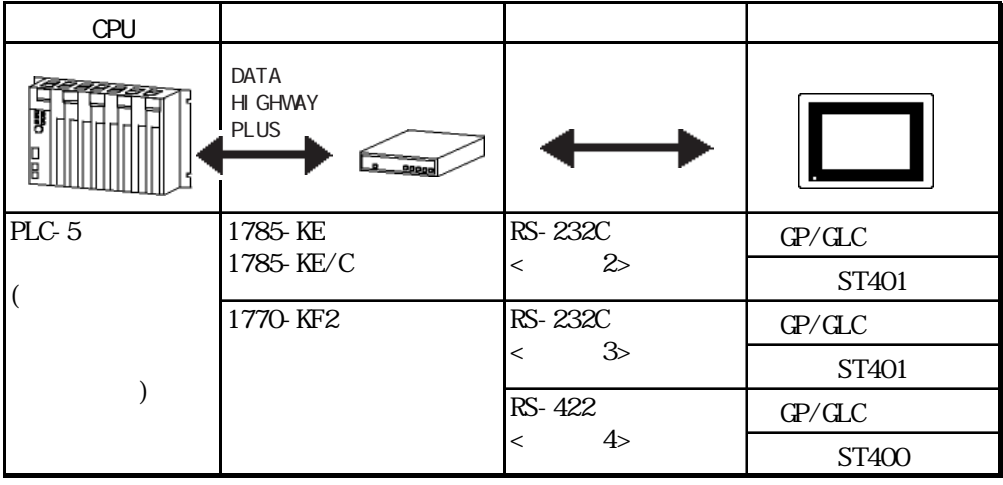

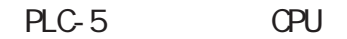

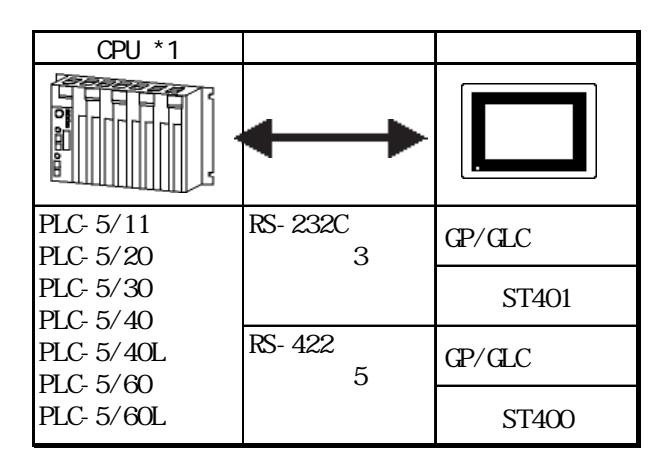

 $*1$  Channel  $O(O+O)$ 

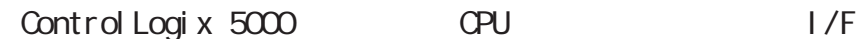

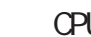

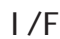

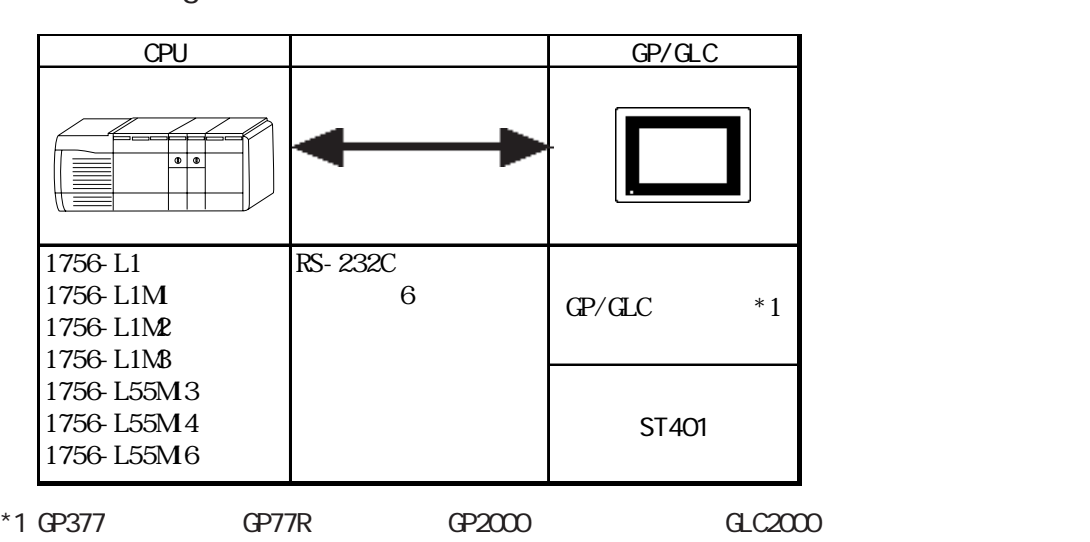

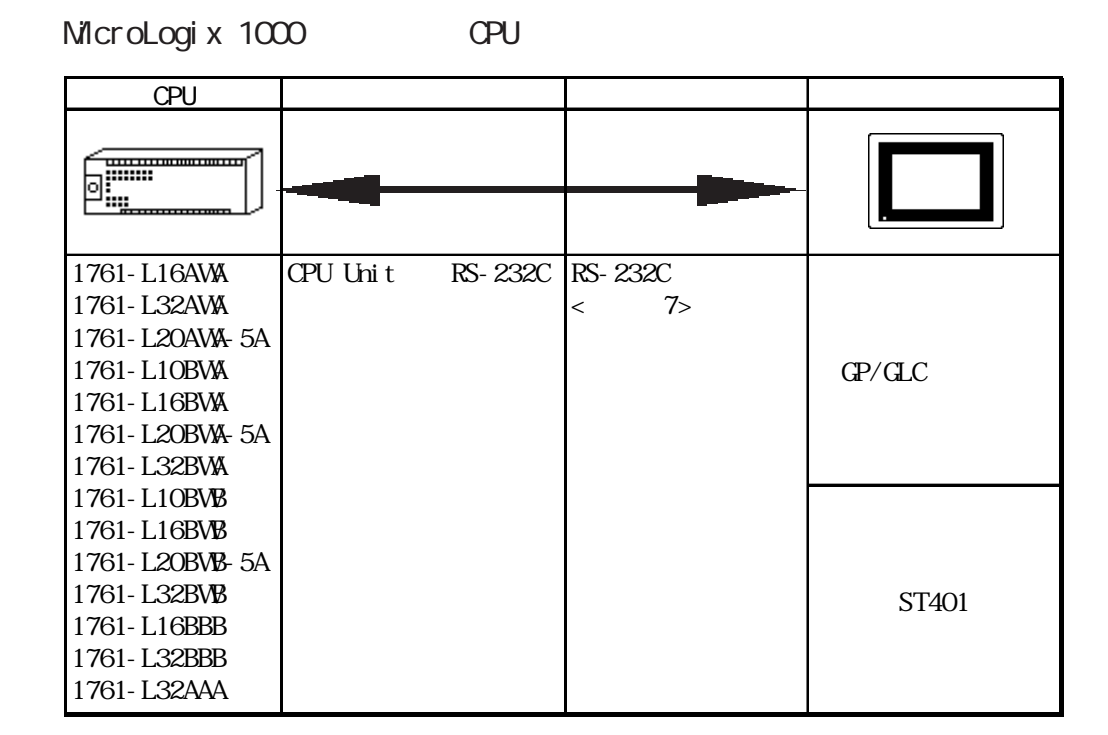

MicroLogix 1200 CPU

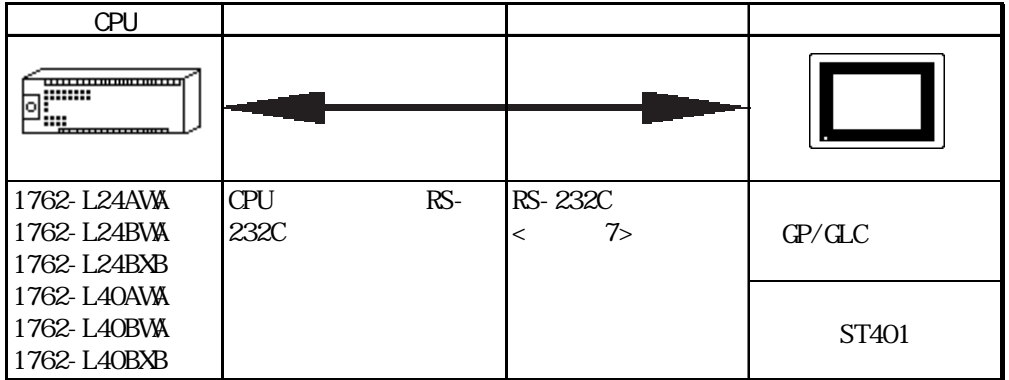

MicroLogix 1500 CPU

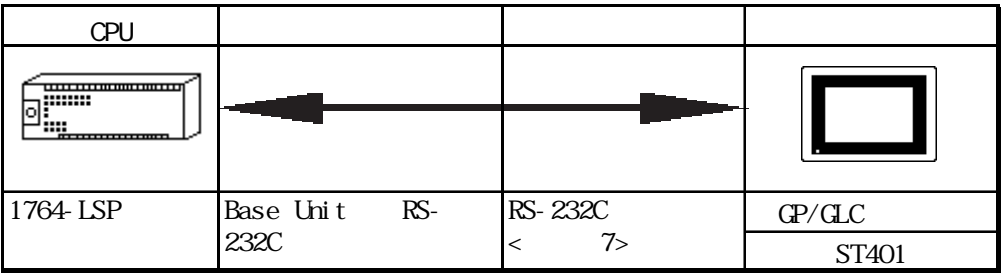

MicroLogix 1000 Advanced Interface Converter

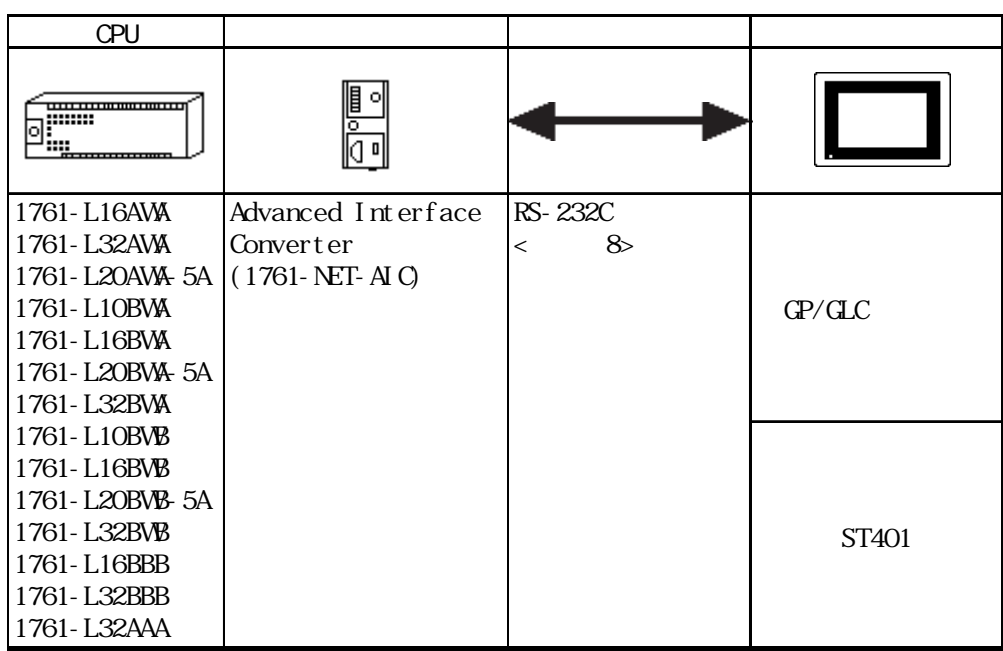

MicroLogix 1200 Advanced Interface Converter

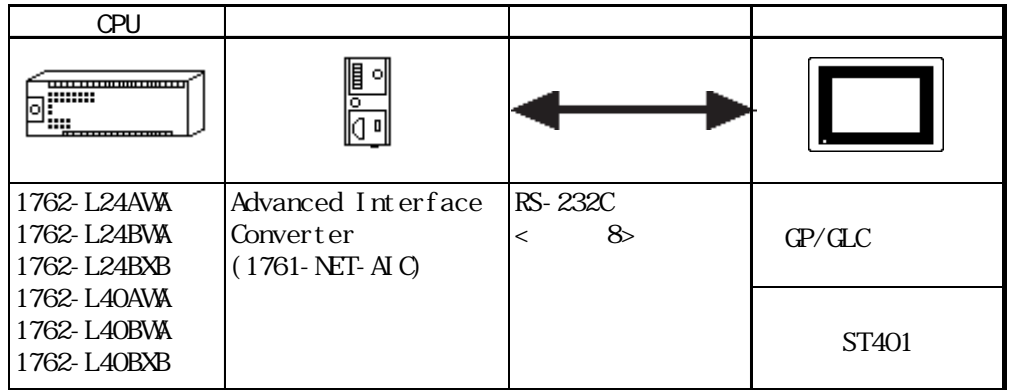

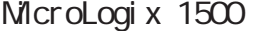

gix 1500 Advanced Interface Converter

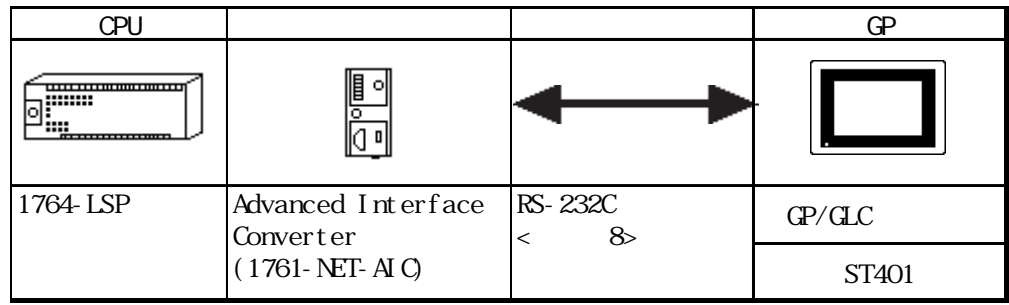

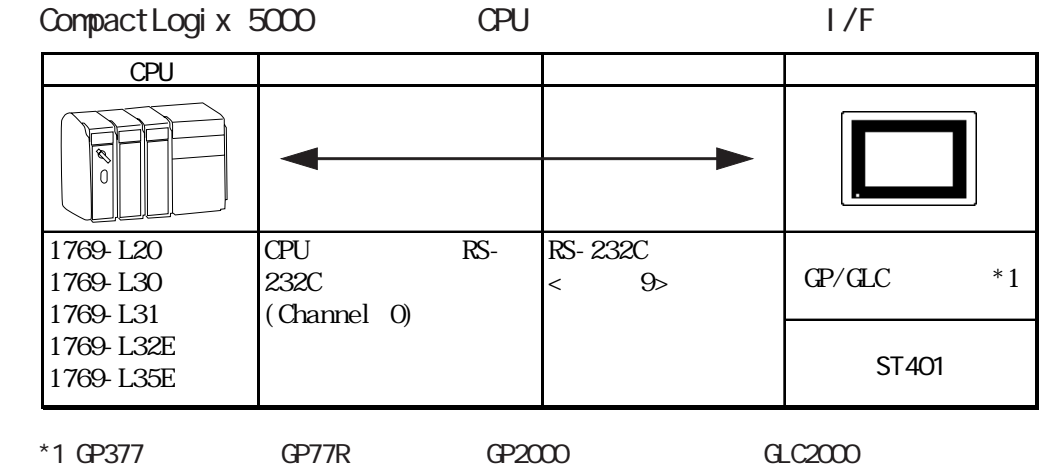

### $2.17.2$

Rockwell (Allen-Bradley)

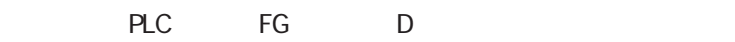

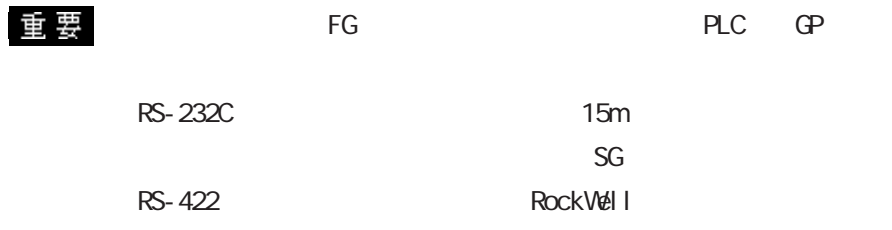

1 RS-232C

GP/GLC

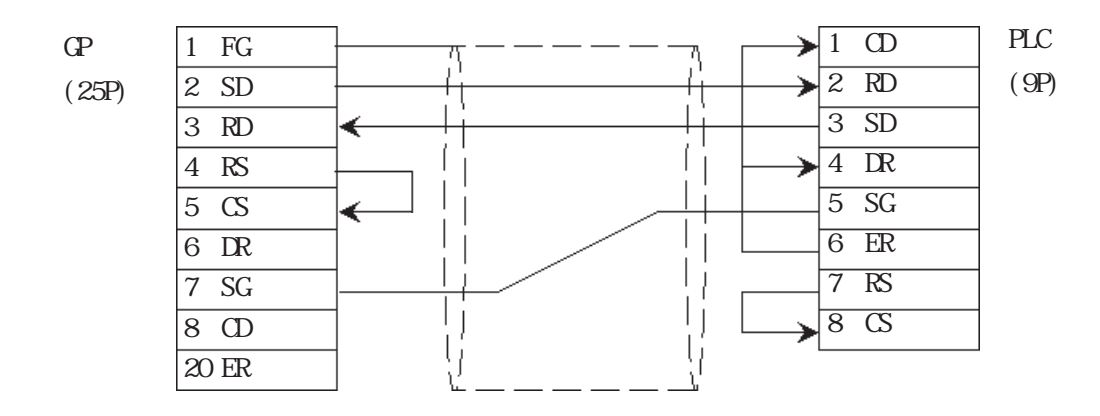

**ST401** 

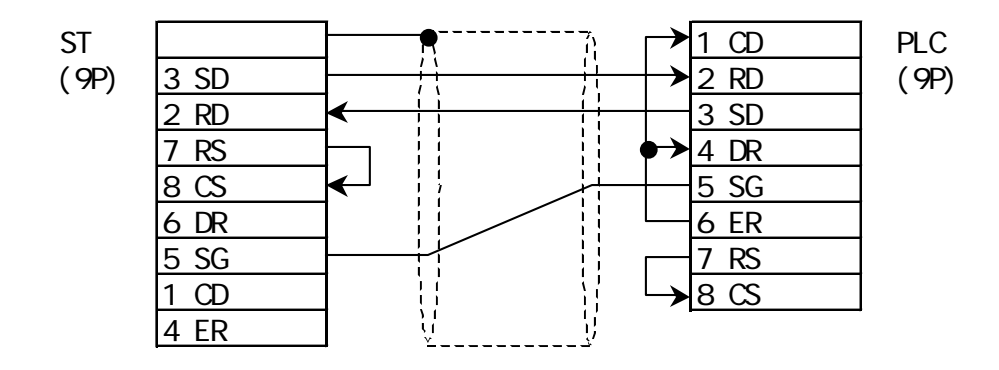

2 RS-232C

GP/GLC

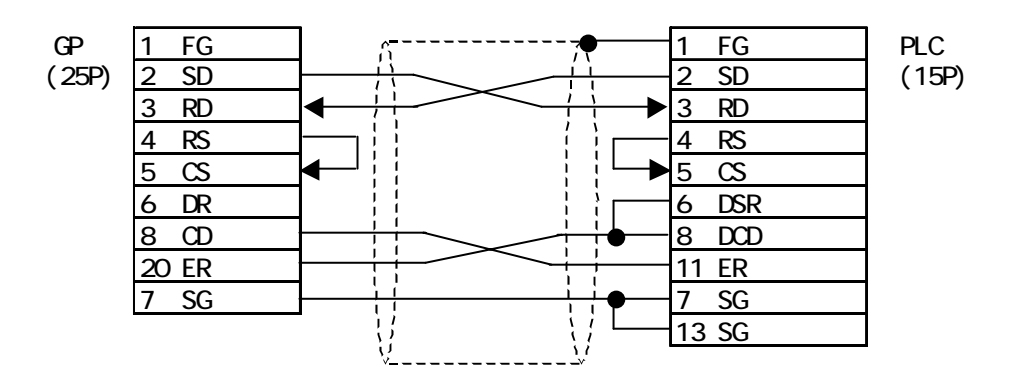

**ST401** 

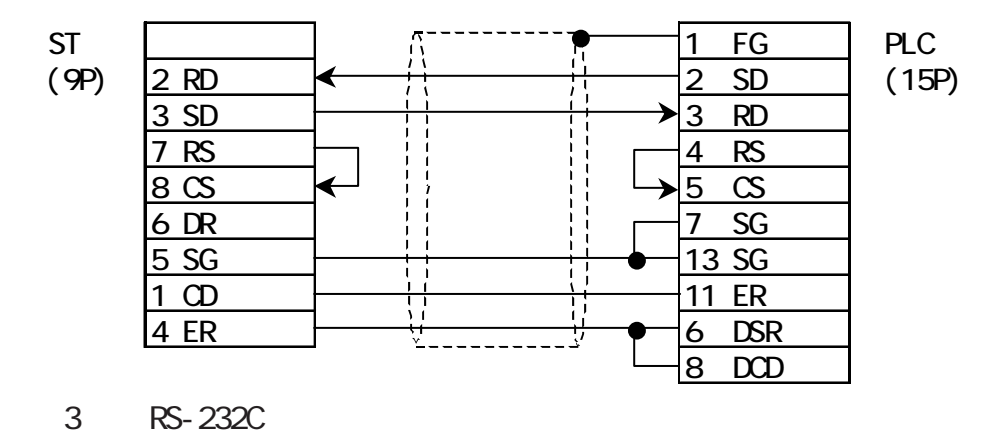

GP/GLC

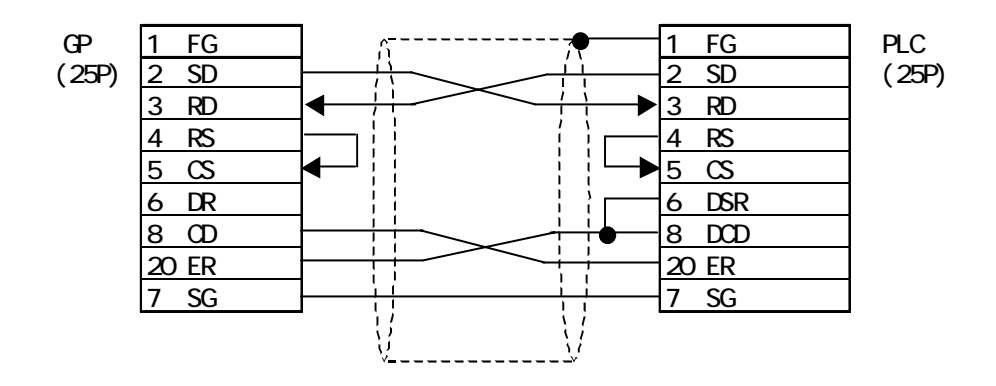

**ST401** 

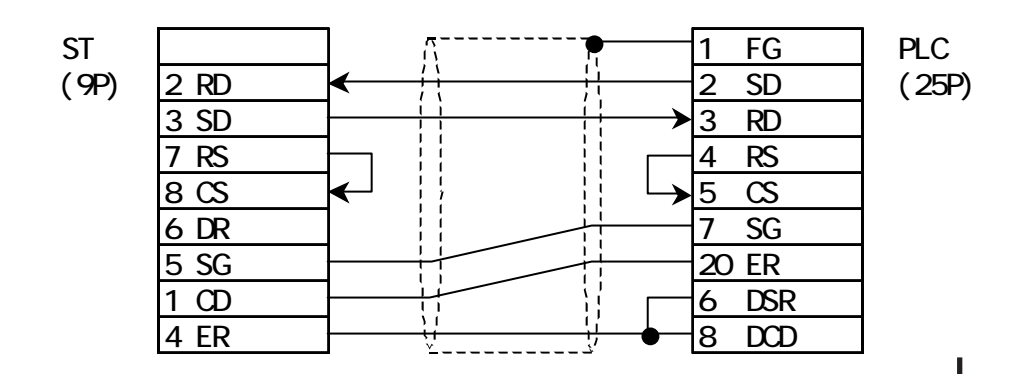

4 RS-422

GP/GLC

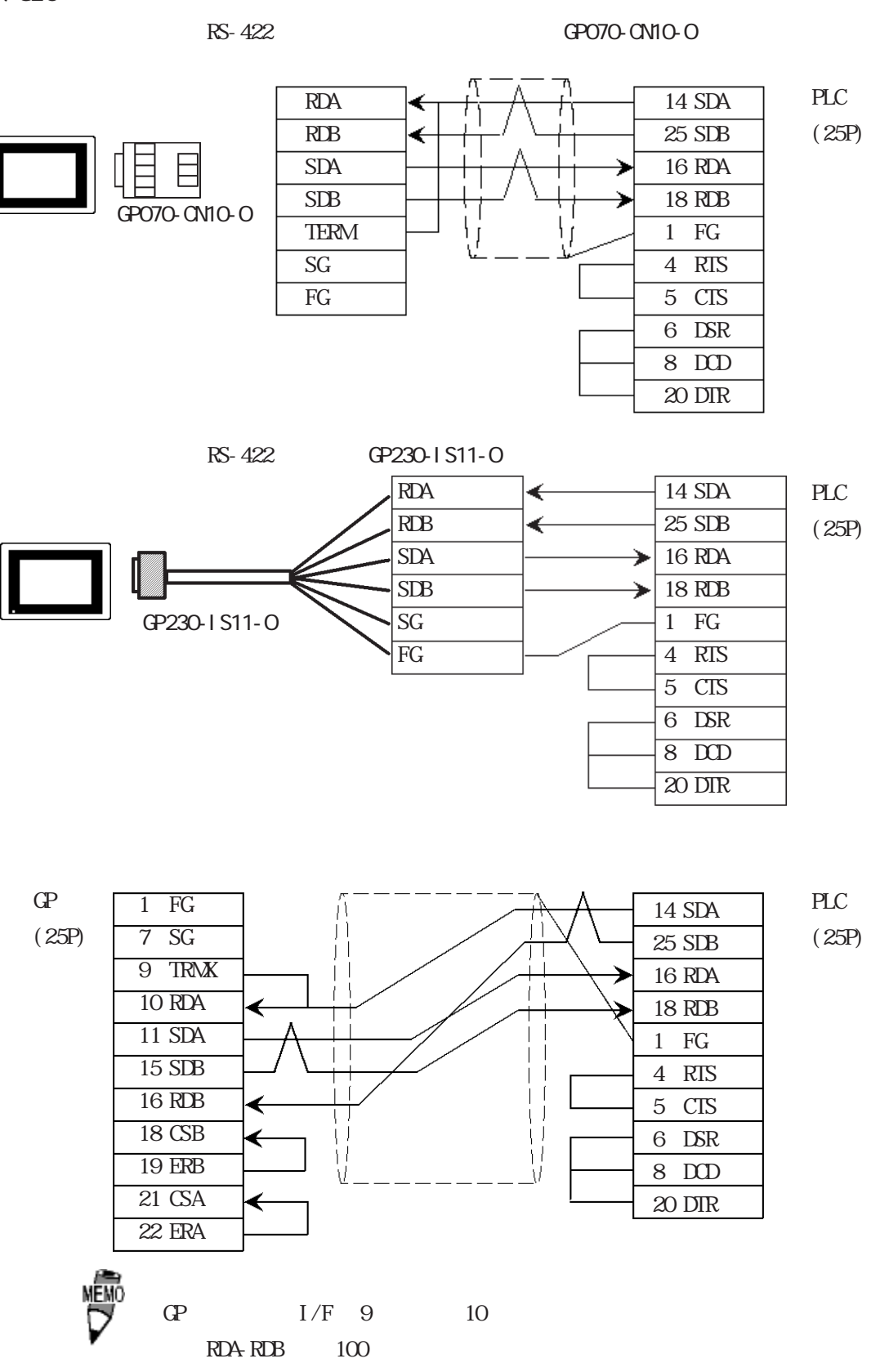

ST400

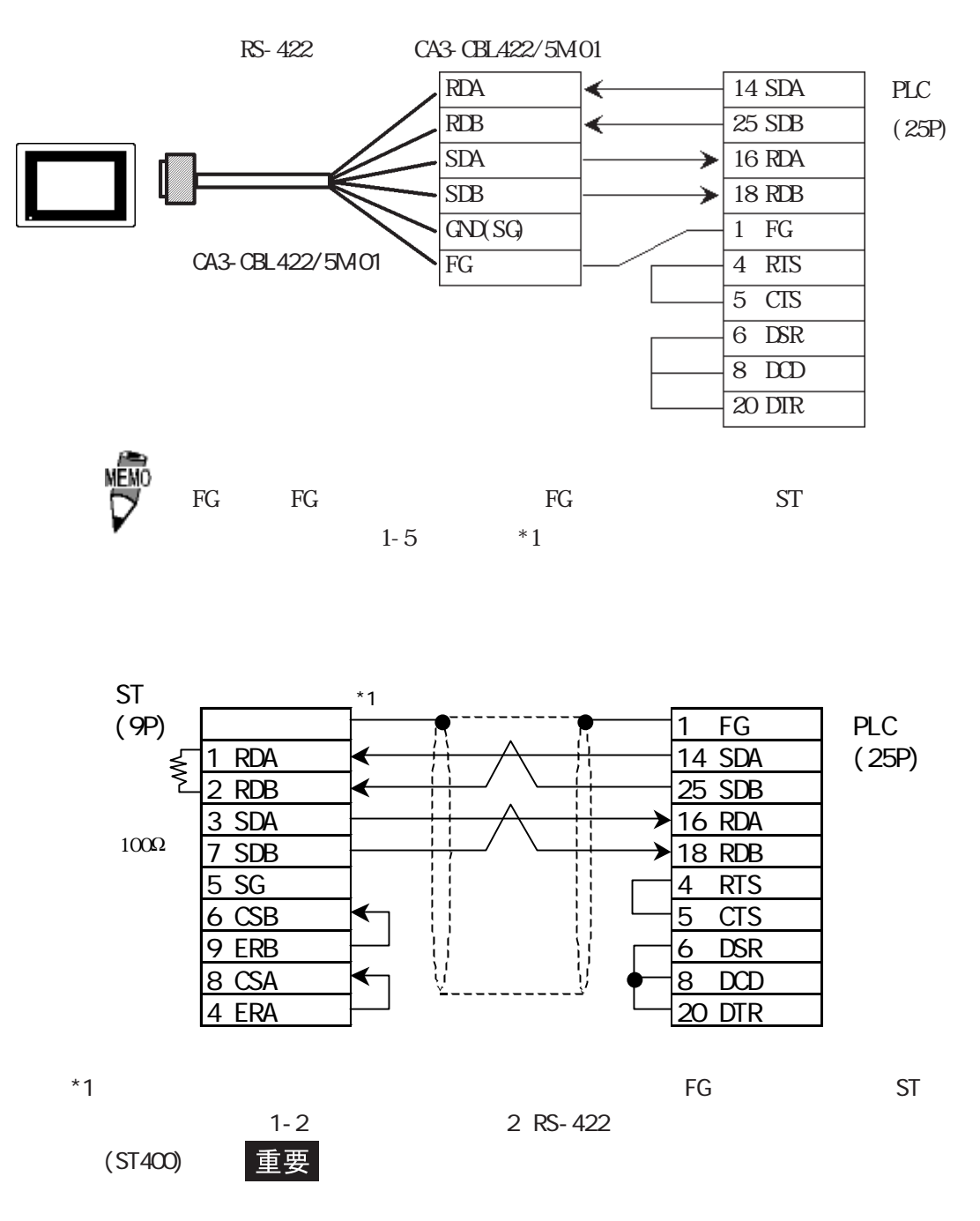

5 RS-422 GP/GLC  $R$ S-422 GP070-CN10-O  $PLC$ RDA 2 SDA (25P) 14 SDB RDB SDA 3 RDA GP070-CN10-O SDB 16 RDB TERM 1 FG SG IJ FG RS-422 GP230-IS11-O RDA 2 SDA  $PLC$ ↞ RDB 14 SDB ∢ (25P) SDA 3 RDA SDB 16 RDB ∍ GP230-IS11-O SG 1 FG FG 1 FG 2 SDA  $PLC$ 7 SG 14 SDB (25P) 9 TRMX 3 RDA 16 RDB 10 RDA 1 FG11 SDA 15 SDB 16 RDB 18 CSB 19 ERB 21 CSA 22 ERA 憾 GP I/F 9 10  $RDA-RDB$   $100$ 

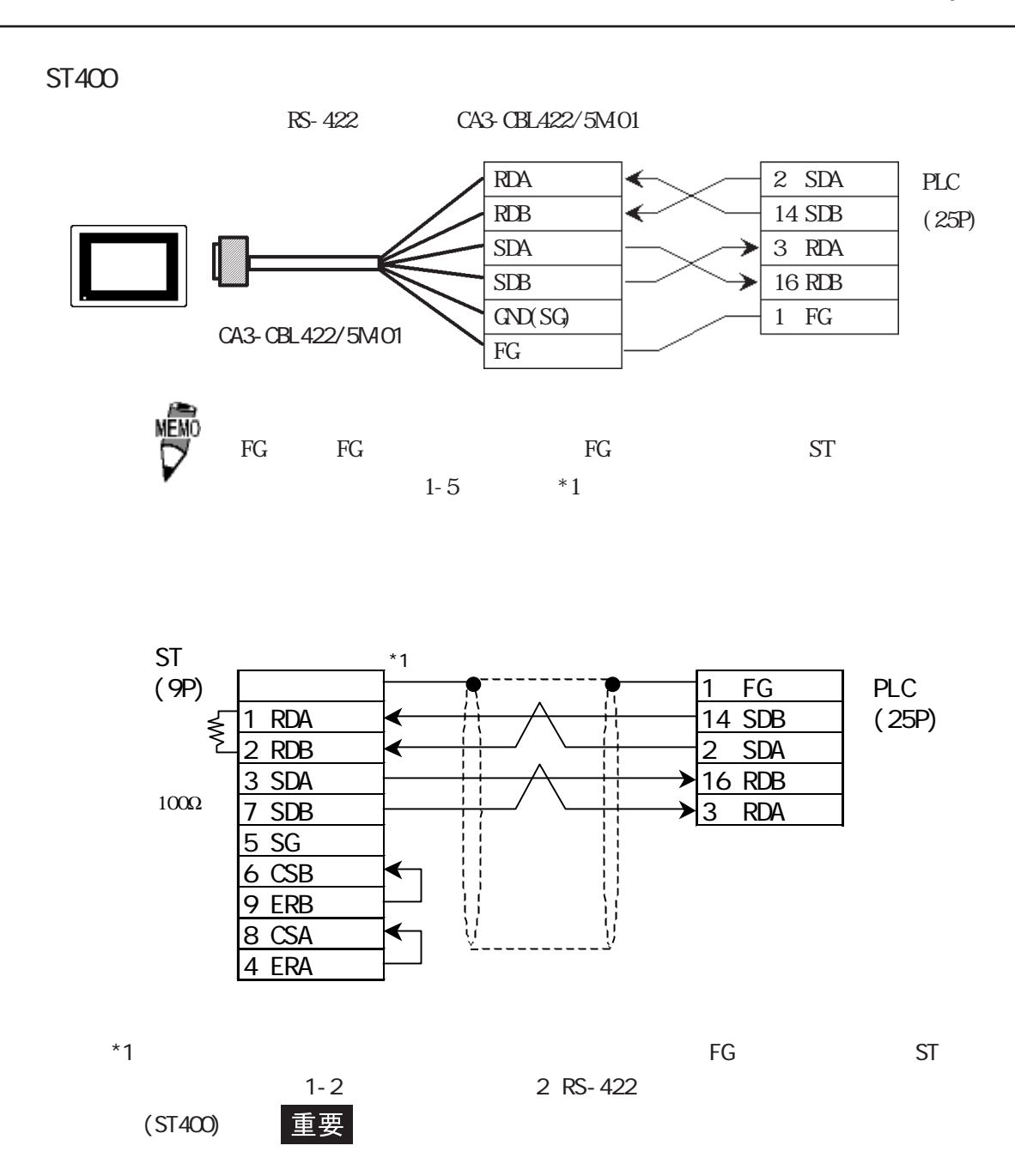

<結線図 6 > RS-232C

$$
G\!\!P/G\!\!C
$$

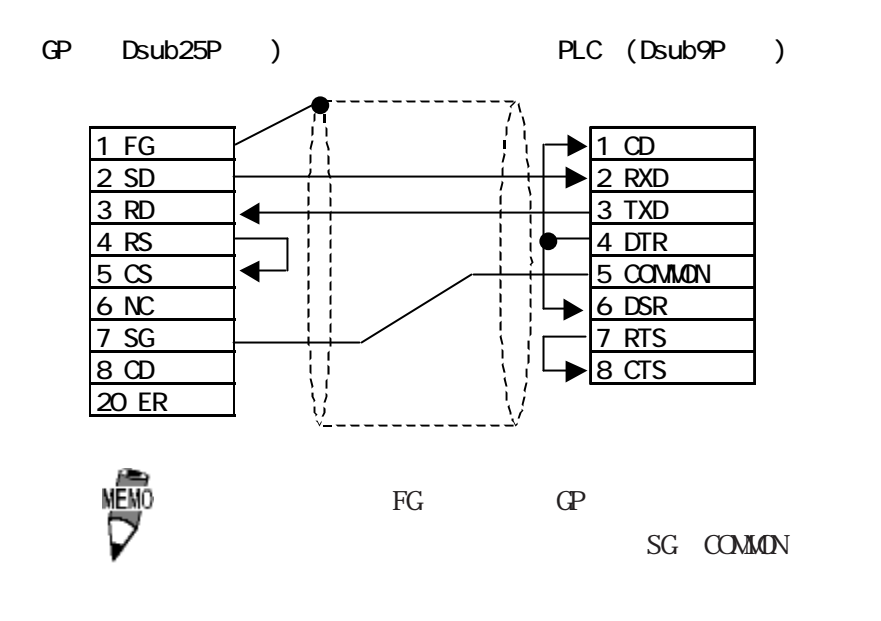

**ST401** 

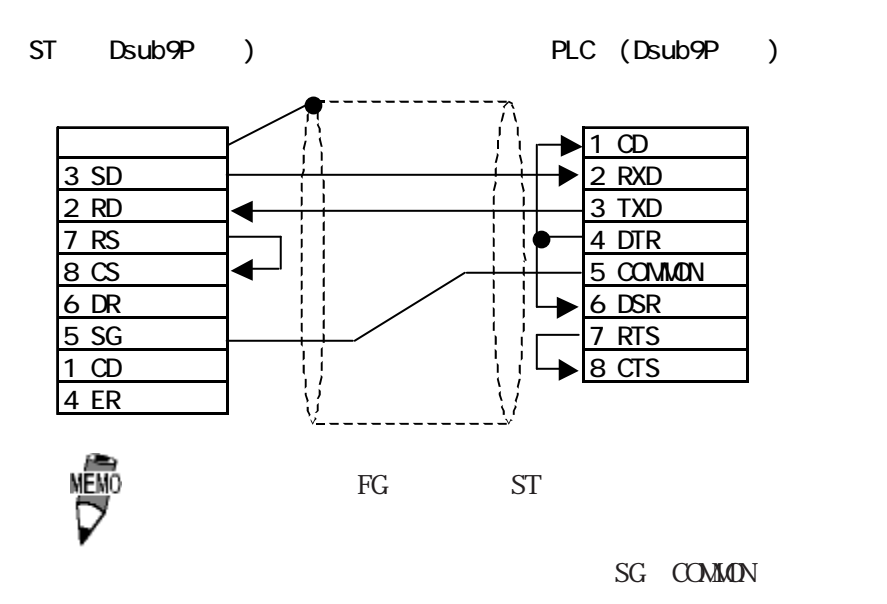

7 RS-232C

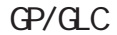

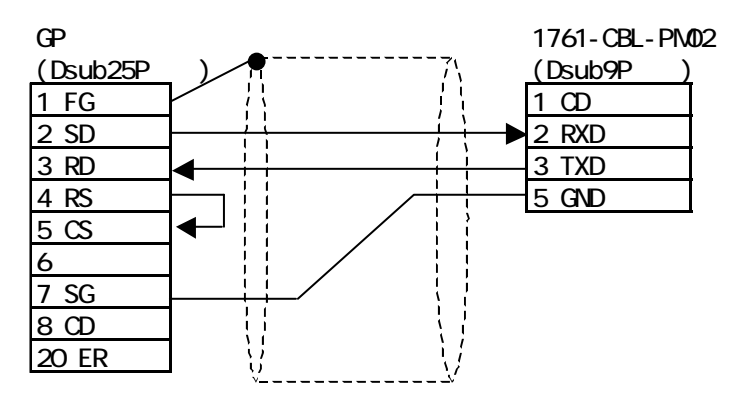

**ST401** 

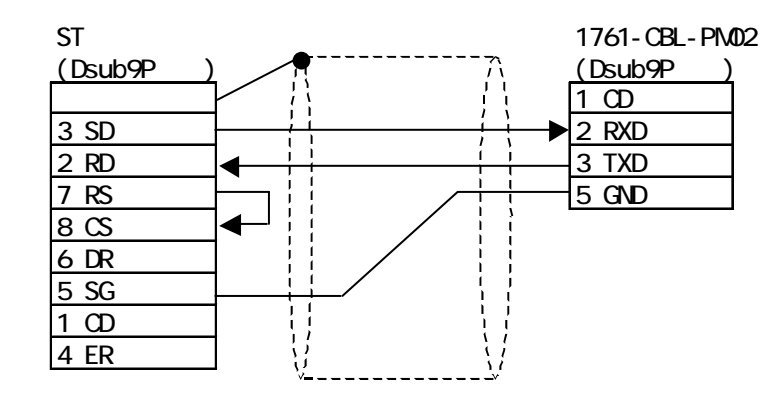

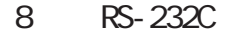

GP/GLC

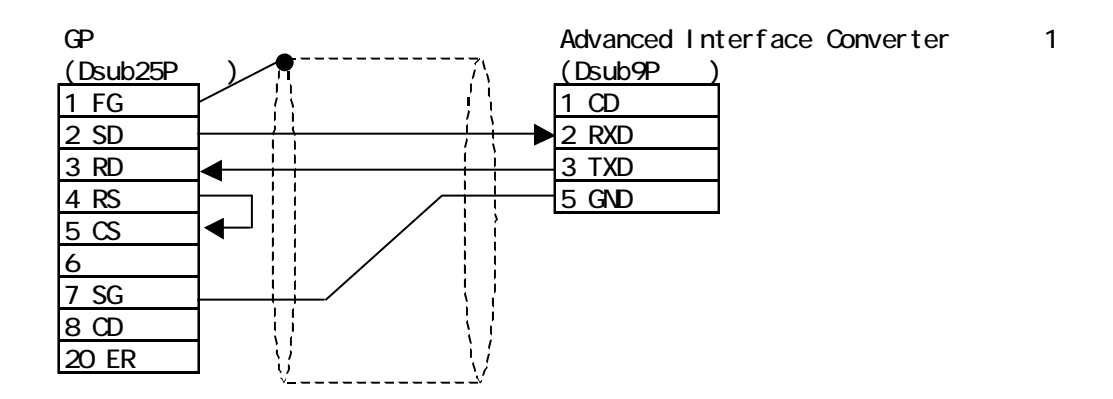

**ST401** 

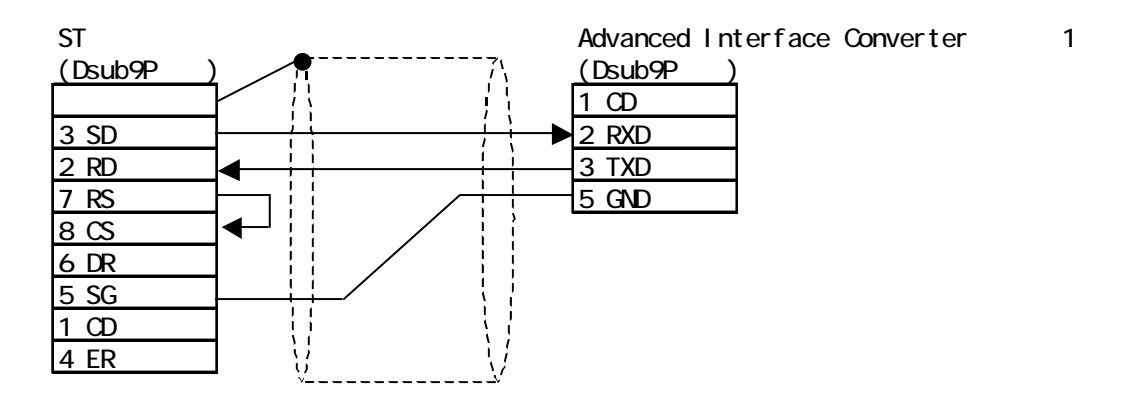

#### <結線図 9 > RS-232C

$$
G\!\!P/G\!\!C
$$

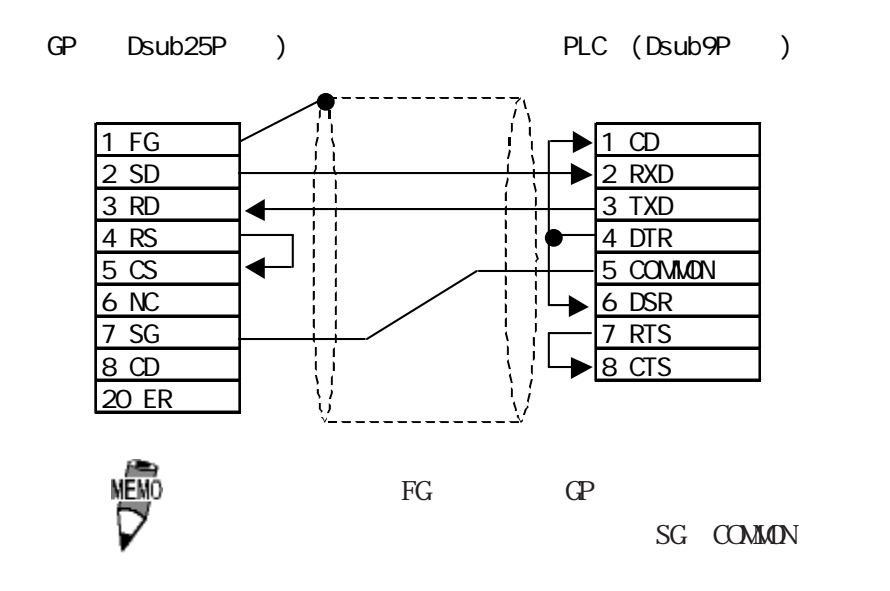

**ST401** 

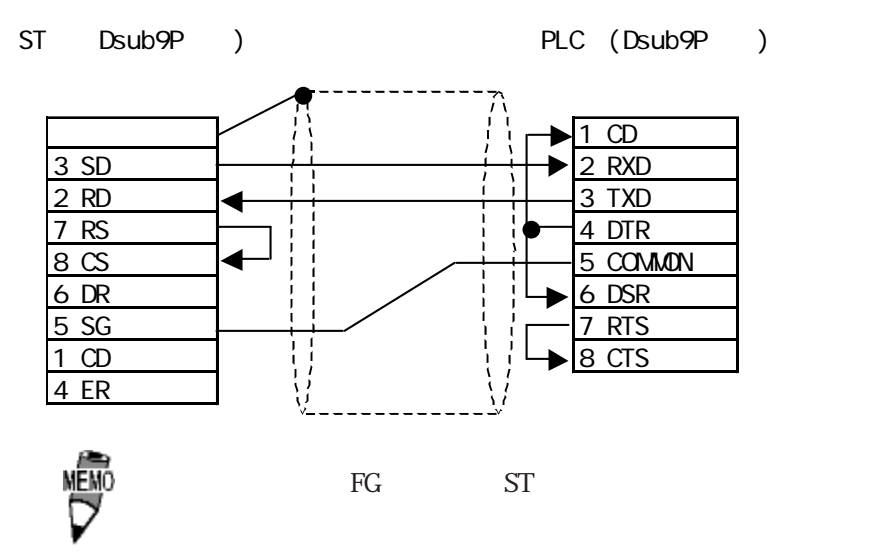

SG COMMON

### $2.17.3$

#### $G\!P$

#### SLC500/MicorLogi x 1000 1200 1500

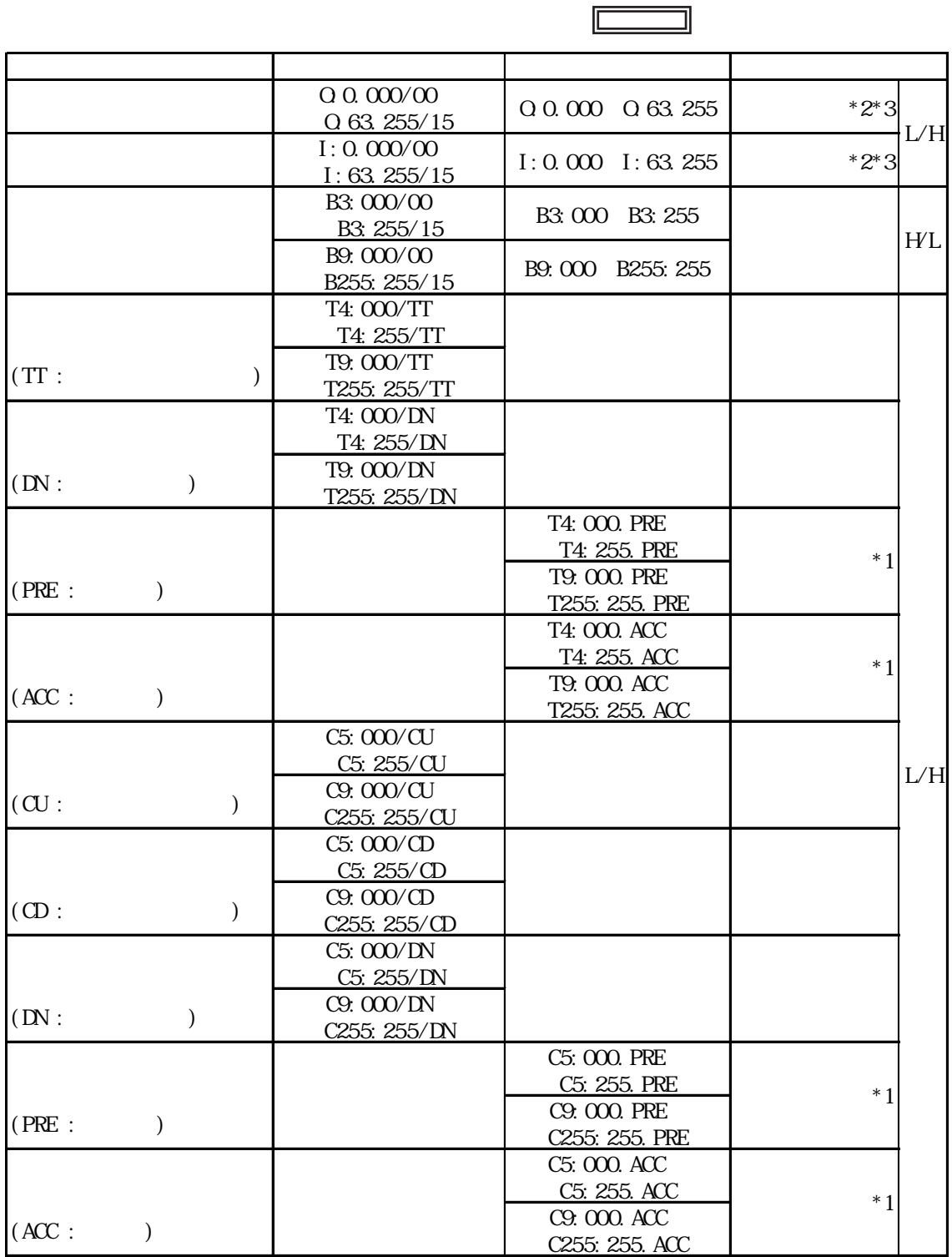

#### \*1 2 $\blacksquare$

 $*2$ 

\*3 GP377 GP70

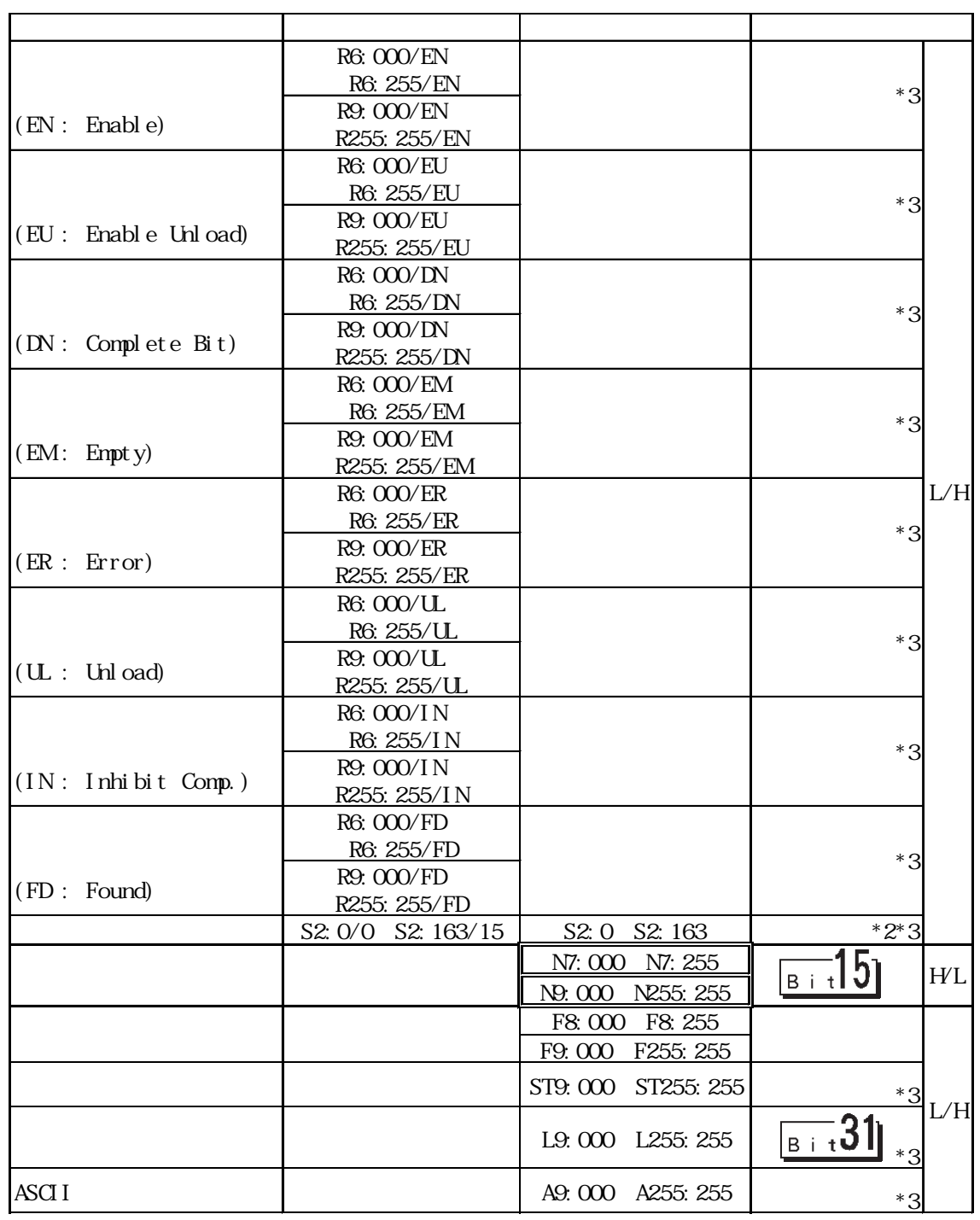

 $*2$ 

\*3 GP377 GP70

I

```
cput is the contract of the contract of the contract of the contract of the contract of the contract of the contract of the contract of the contract of the contract of the contract of the contract of the contract of the co
  CPU in the contract of the contract of the contract of the contract of the contract of the contract of the contract of the contract of the contract of the contract of the contract of the contract of the contract of the con
          GP-PRO/PB for Windows V6.0
  \overline{a} v6.0
    Ver.6.0\blacksquareGP-PRO/PB fow Windows V6.1 CD-ROM SLC500
             SLC500.TBL GP-PRO/PB for
  Windows PLCTBL
                      GP-PRO/PB for Windows
                  PTO SLC500.PTO
         GP-PRO/PB for Windows Wer.6.0
       SLC500. PTO D
  \foraller.6.0
0~8PLC マニュアルをご参照ください。
PLC02:10
PLCPLC \blacksquare
```

```
Rockwell (Allen-Bradley) PLC
                   (GP-PRO/PB)
```
MĒMÓ

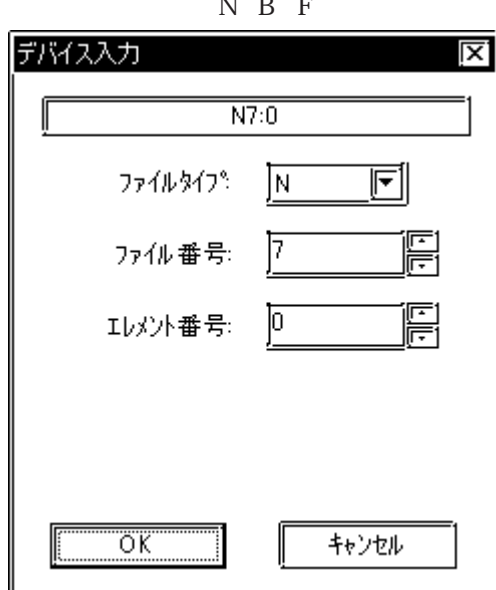

N B F

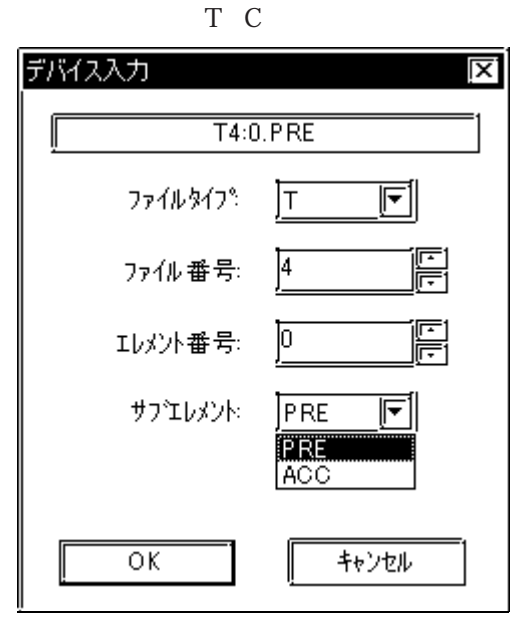

T4: 0. PRE

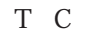

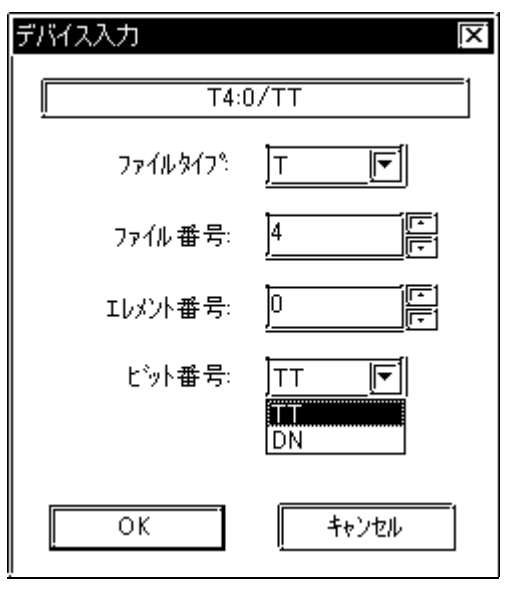

入力後の表示: T4:0/TT

PLC-5

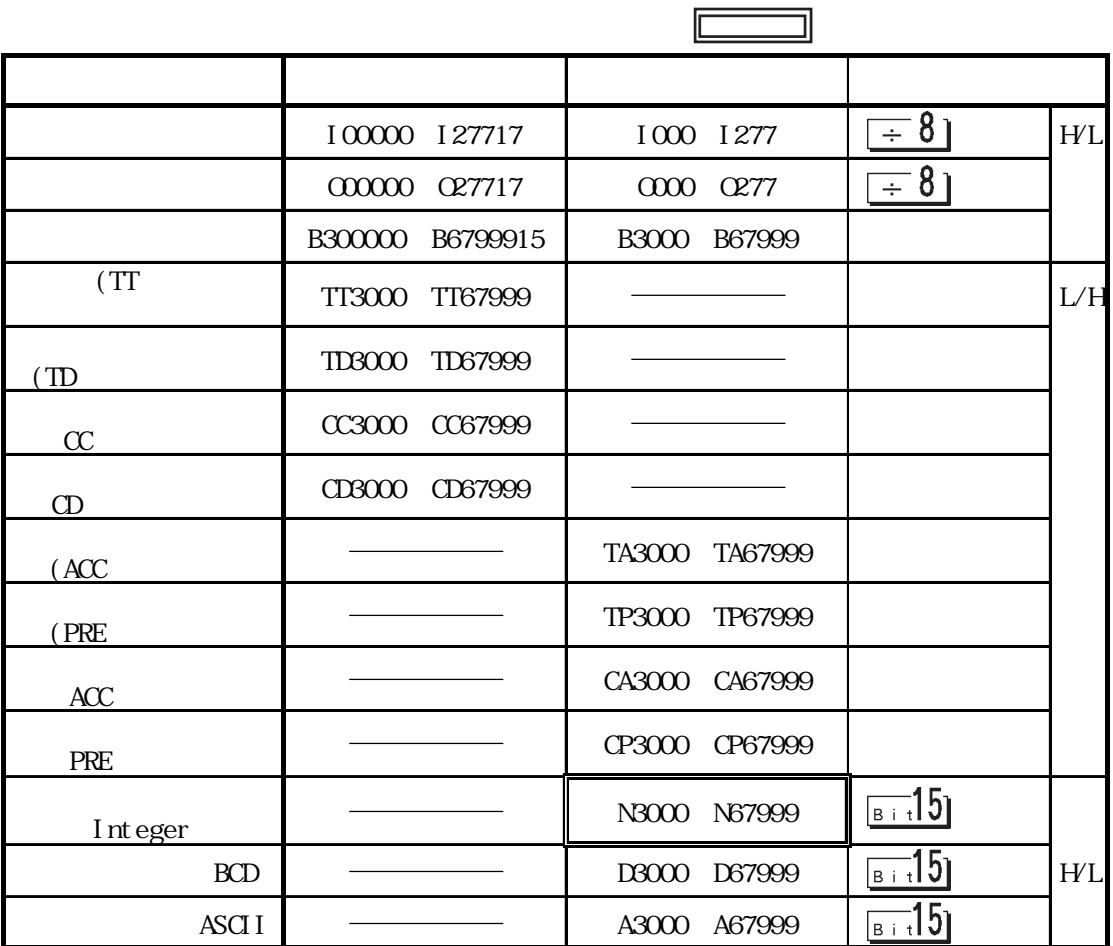

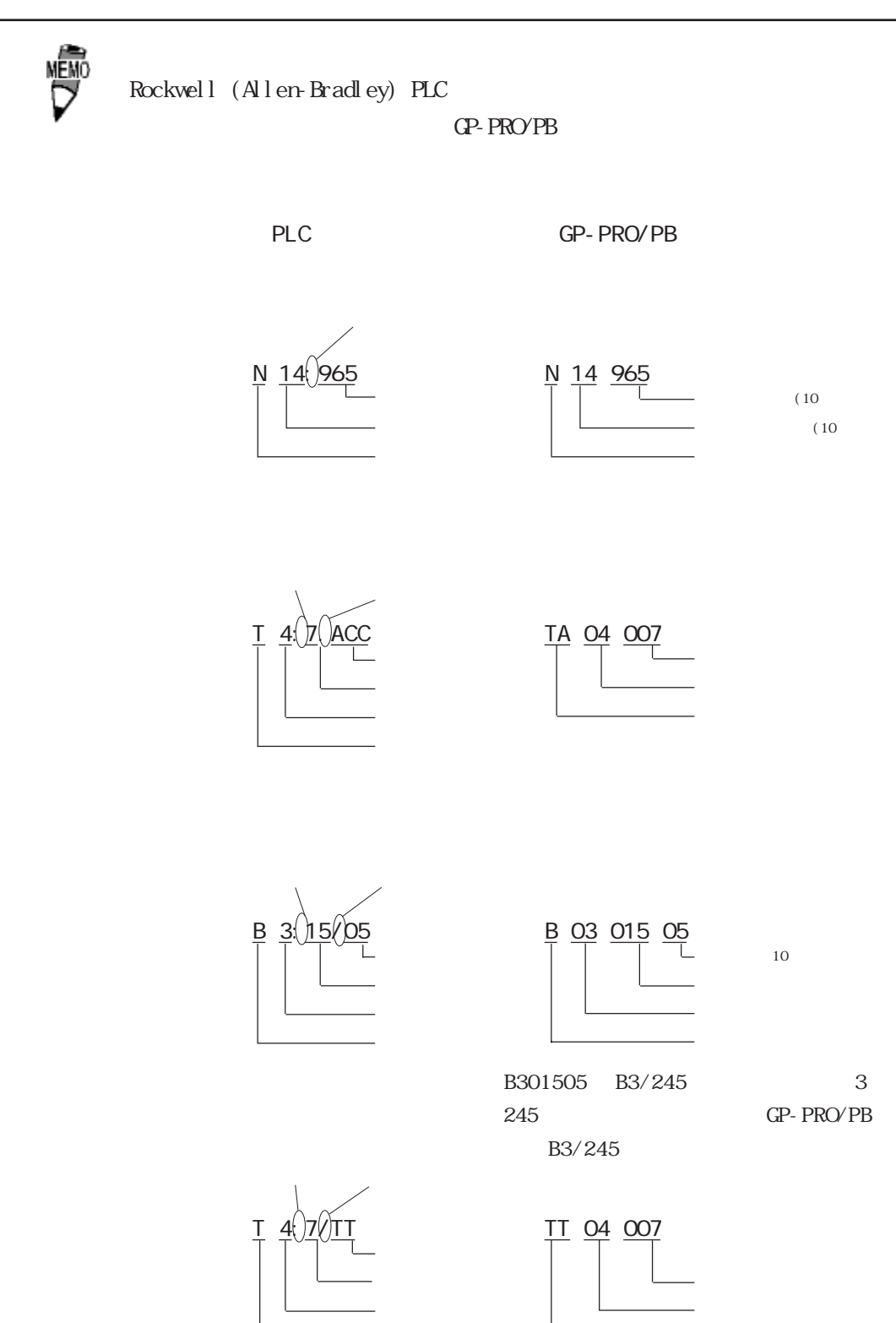

 $8$ 

PLC GP-PRO/PB

<u>N 17:11</u> N 17 11

Control Logix 5000/CompactLogix 5000

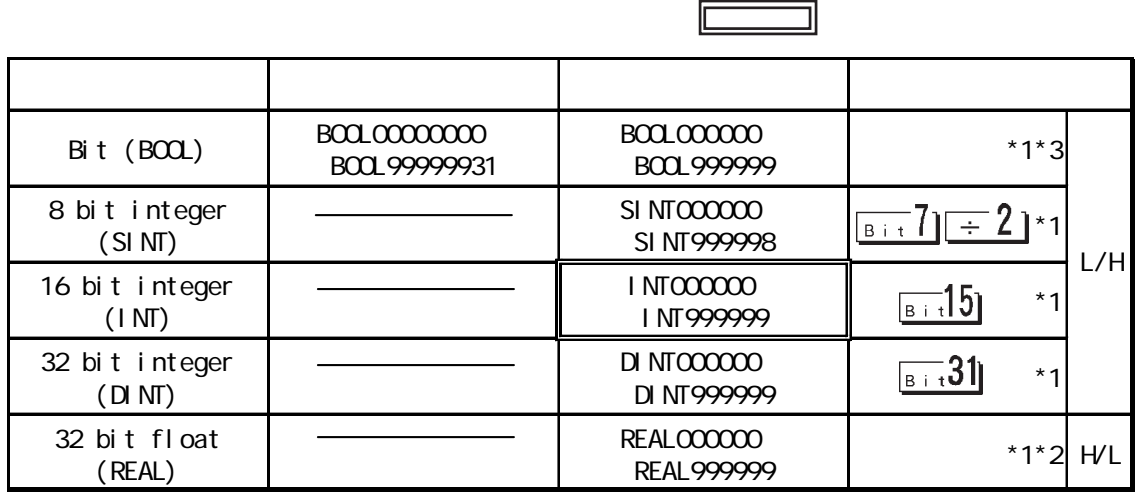

\*1 GP/GLC Control Logix 5000/CompactLogix 5000

File number Element number  $CP-PROVPB$  for Windows

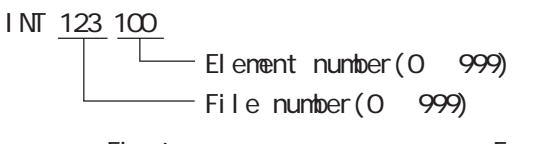

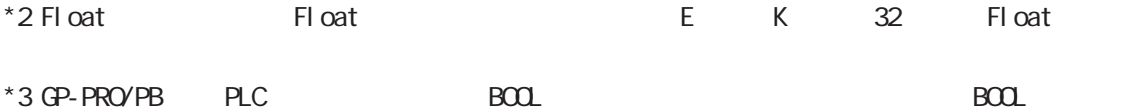

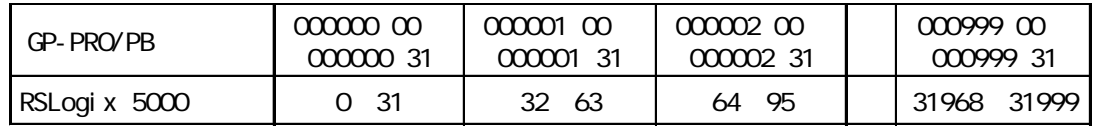

GP PLC PLC PLC 重 要 PLC Tag Tag 2012

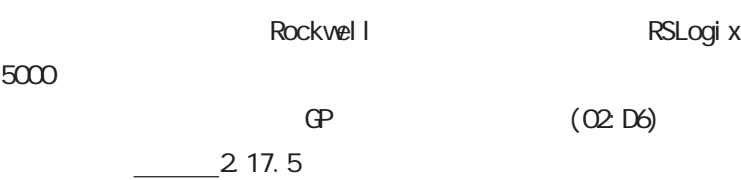

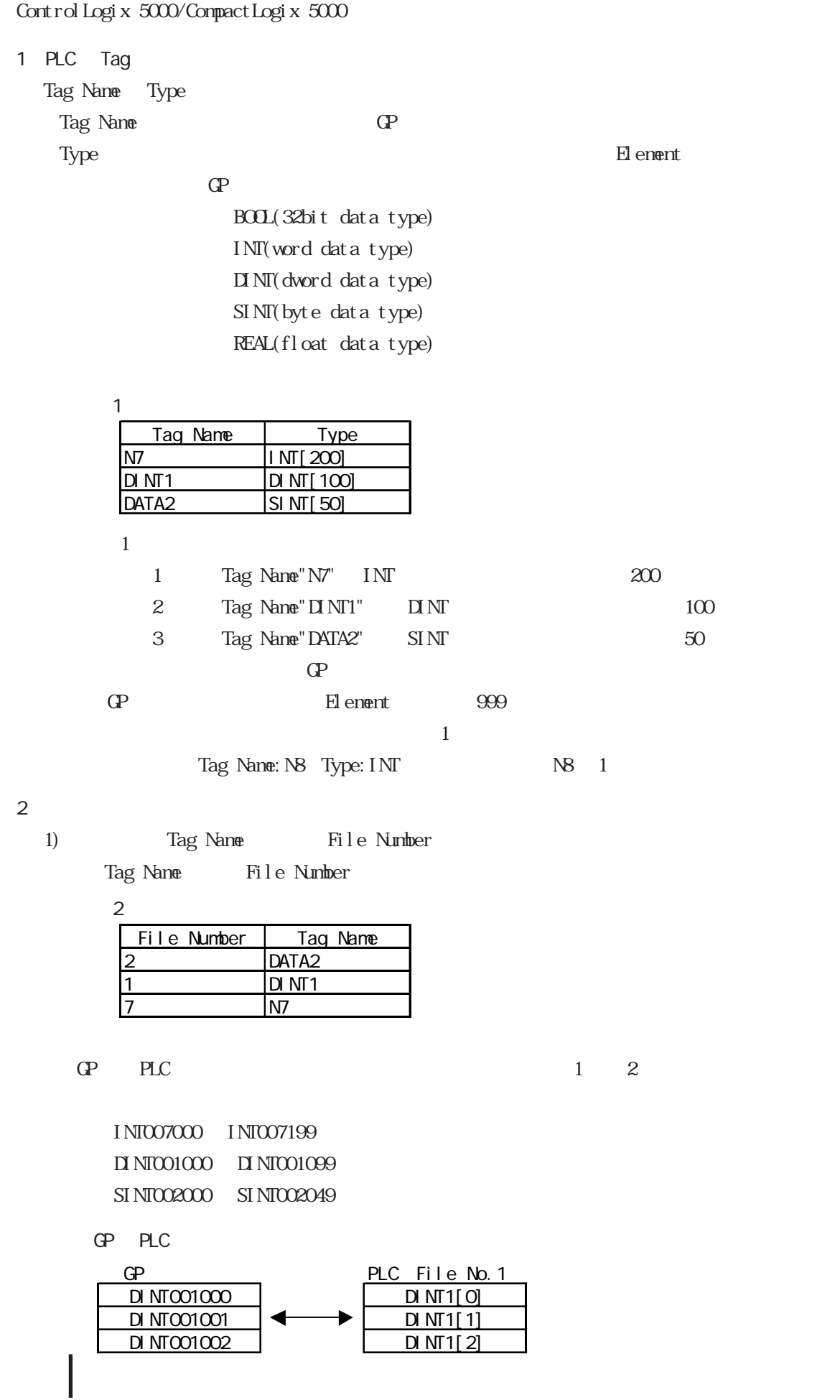

### $|217.4|$

 $PLC$  GP

SLC500

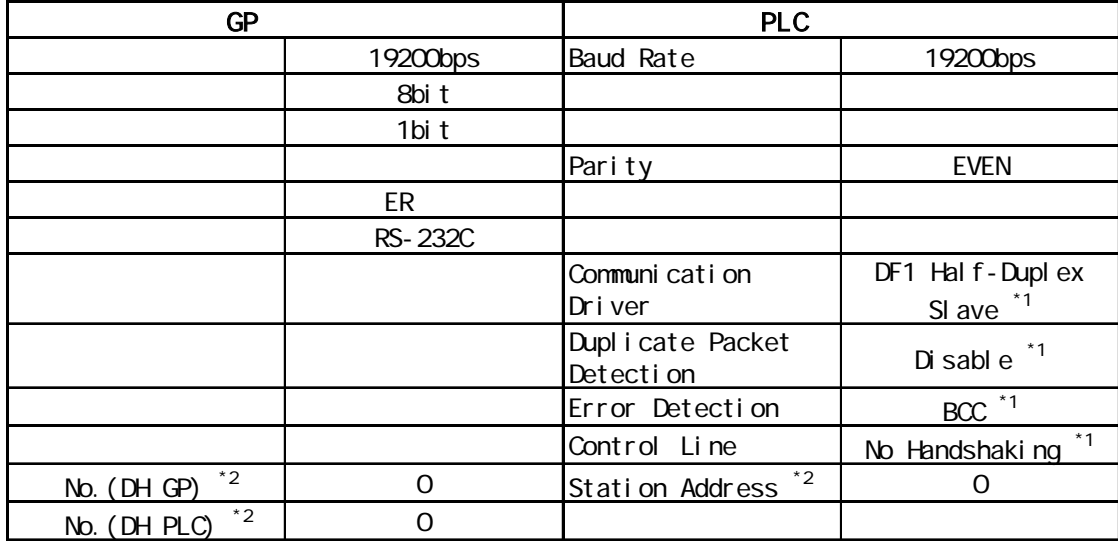

 $*1$ 

\*2 Station Address GP DH GP 70 10 DH PLC → DH → DH PLC

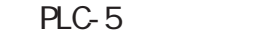

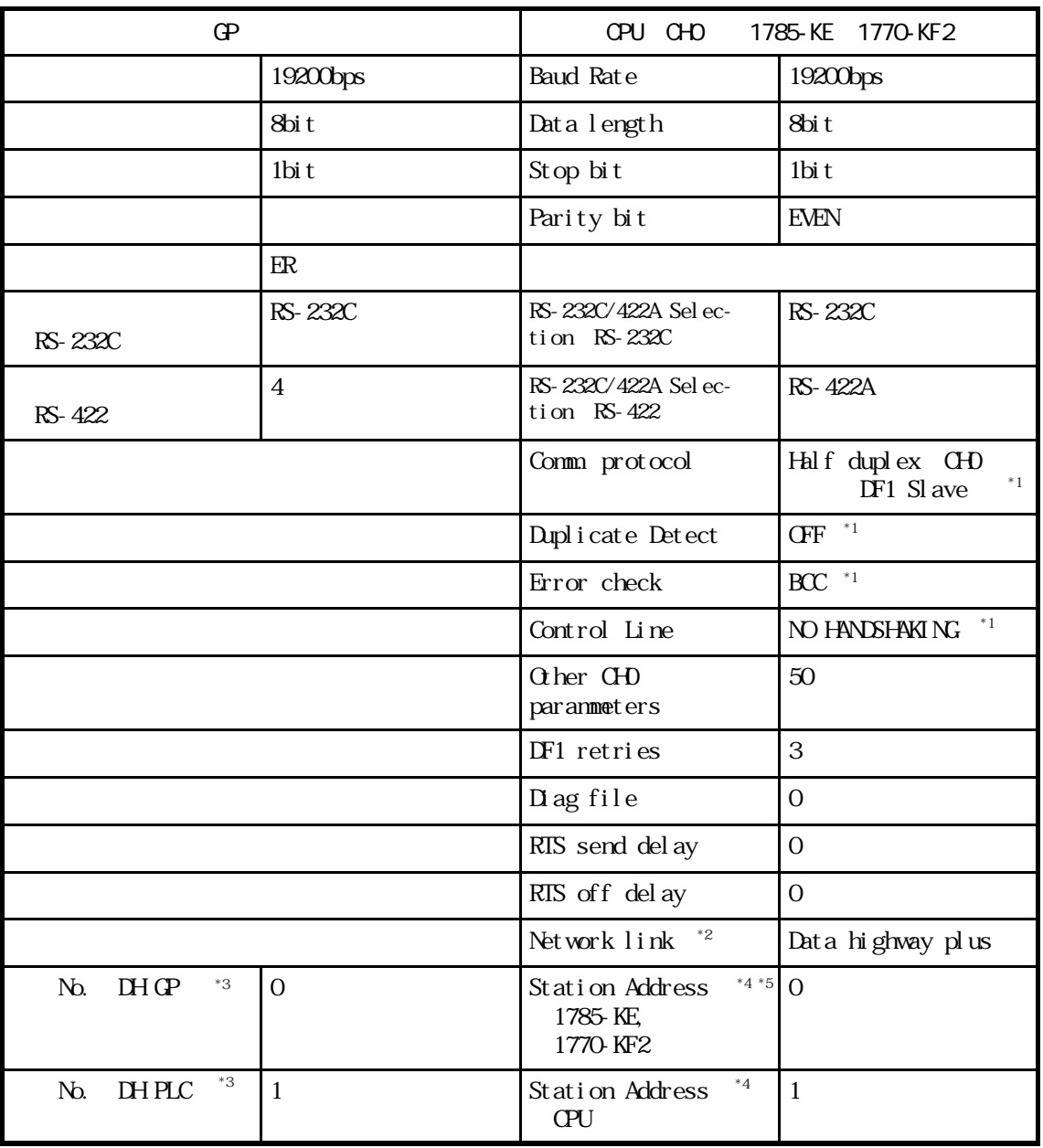

 $*1$ 

 $*$  2 KF2 and  $*$ 

\*3 DH GP 1785-KE 1770-KF2 Station Address DH PLC CPU Station Address と合わせてください。1785-KE、1770-KF2 使用の場合、DH GP と DH PLC のアドレス は異なる No. を設定してください。CPU 直結の場合、DH GP と DH PLC アドレスは同じ No. を DH (DH GP DH PLC) GP  $10$ 

```
\overline{\mathcal{L}_4} DH
```
Terminal Address Station Address

 $*5$  CPU

CHO CPU Slave Point to Point

#### Control Logi x 5000

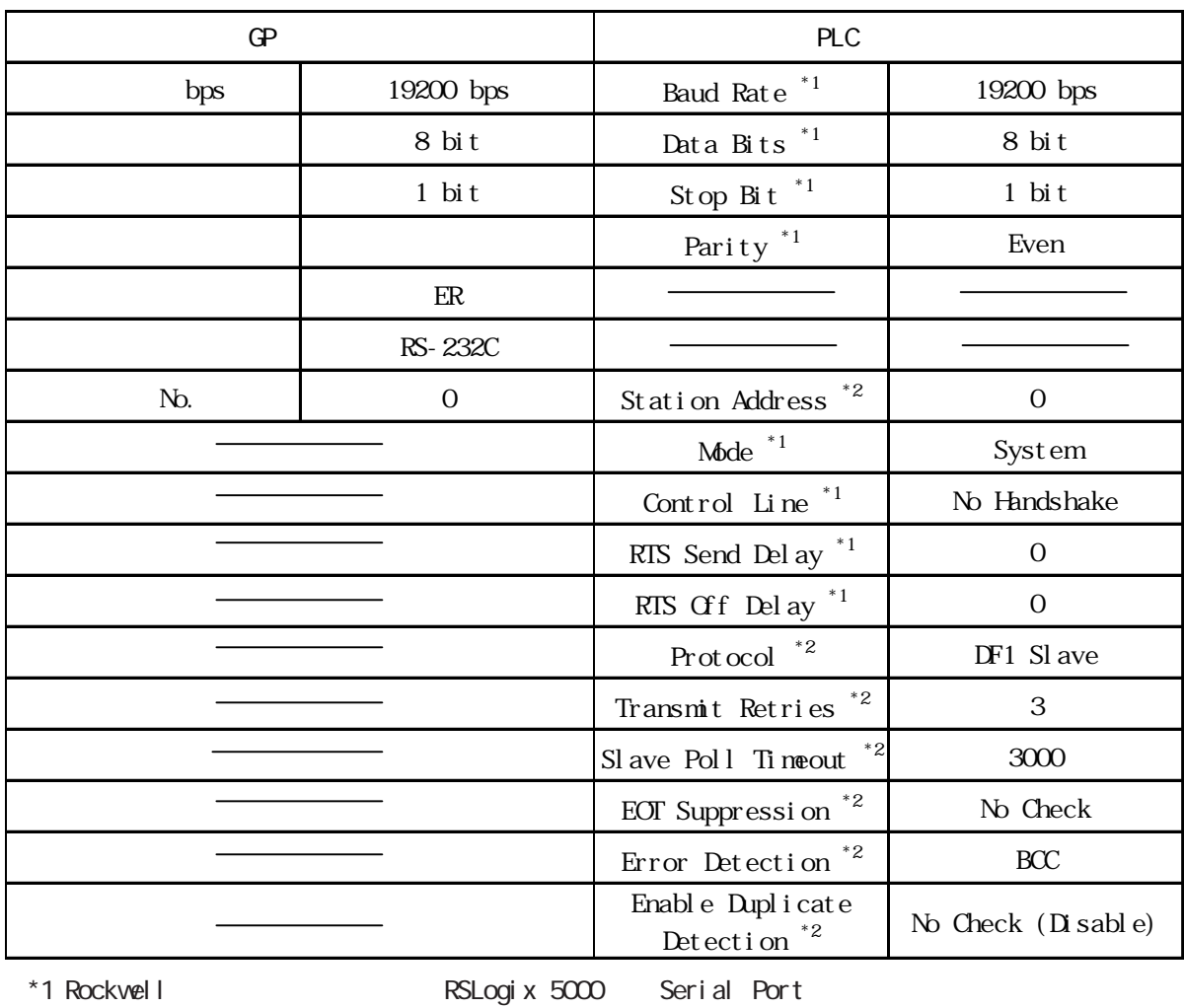

\*2 Rockwell RSLogix 5000 System Protocol

MicroLogix 1000 CPU

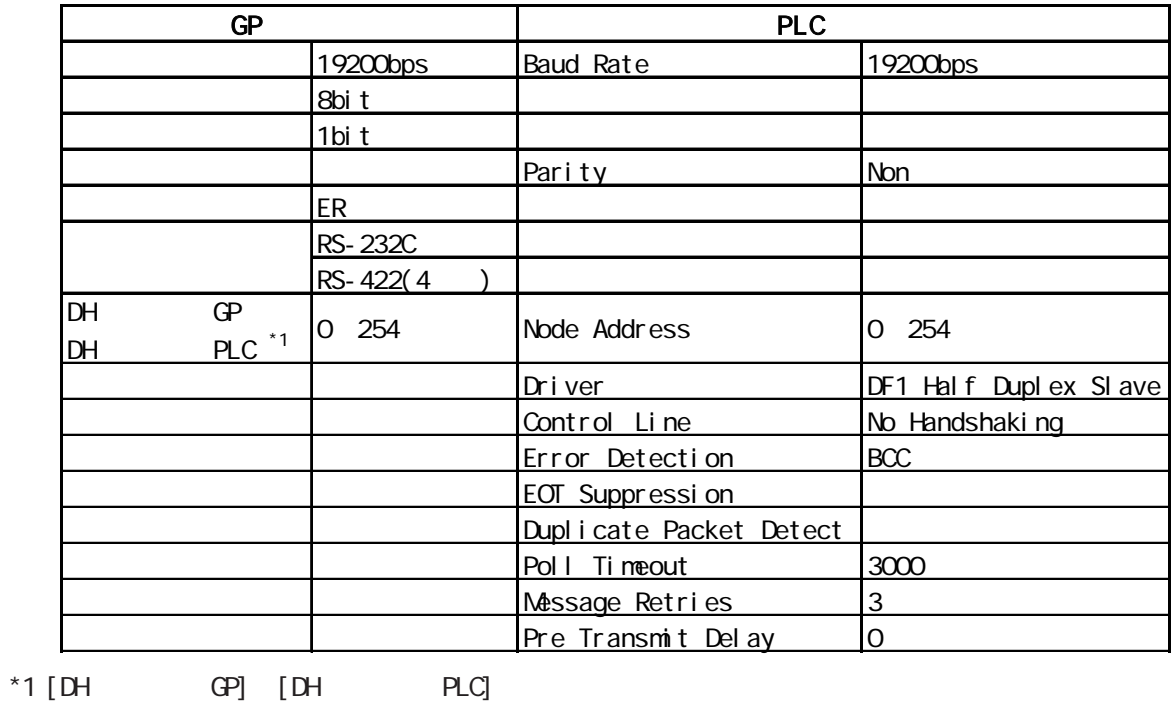

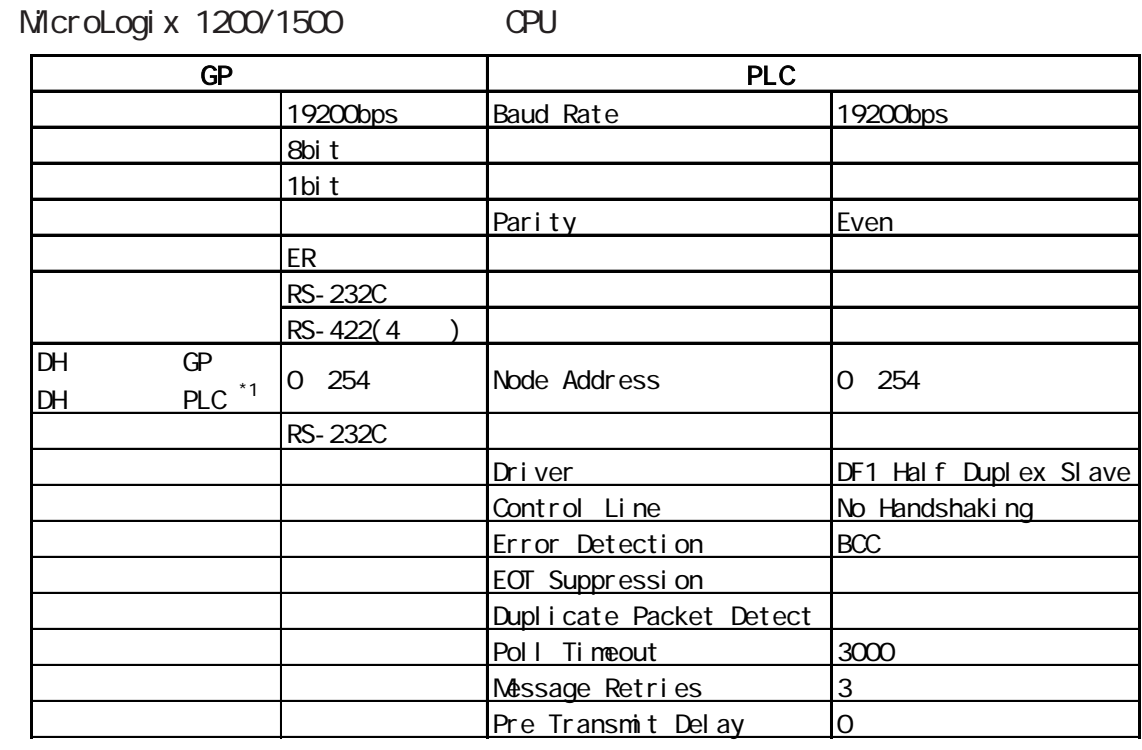

 $*1$  [DH GP] [DH PLC]

MicroLogix 1000/1200/1500 Advanced Interface Converter

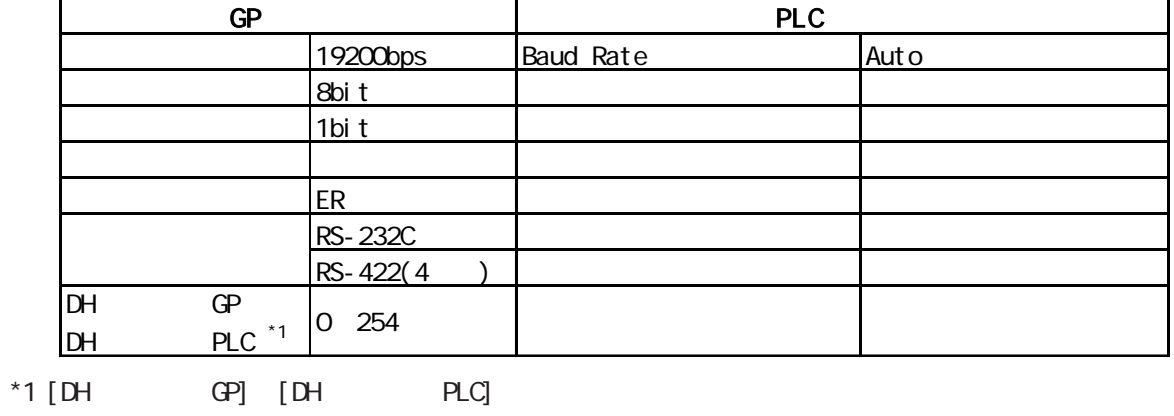

#### CompactLogix 5000

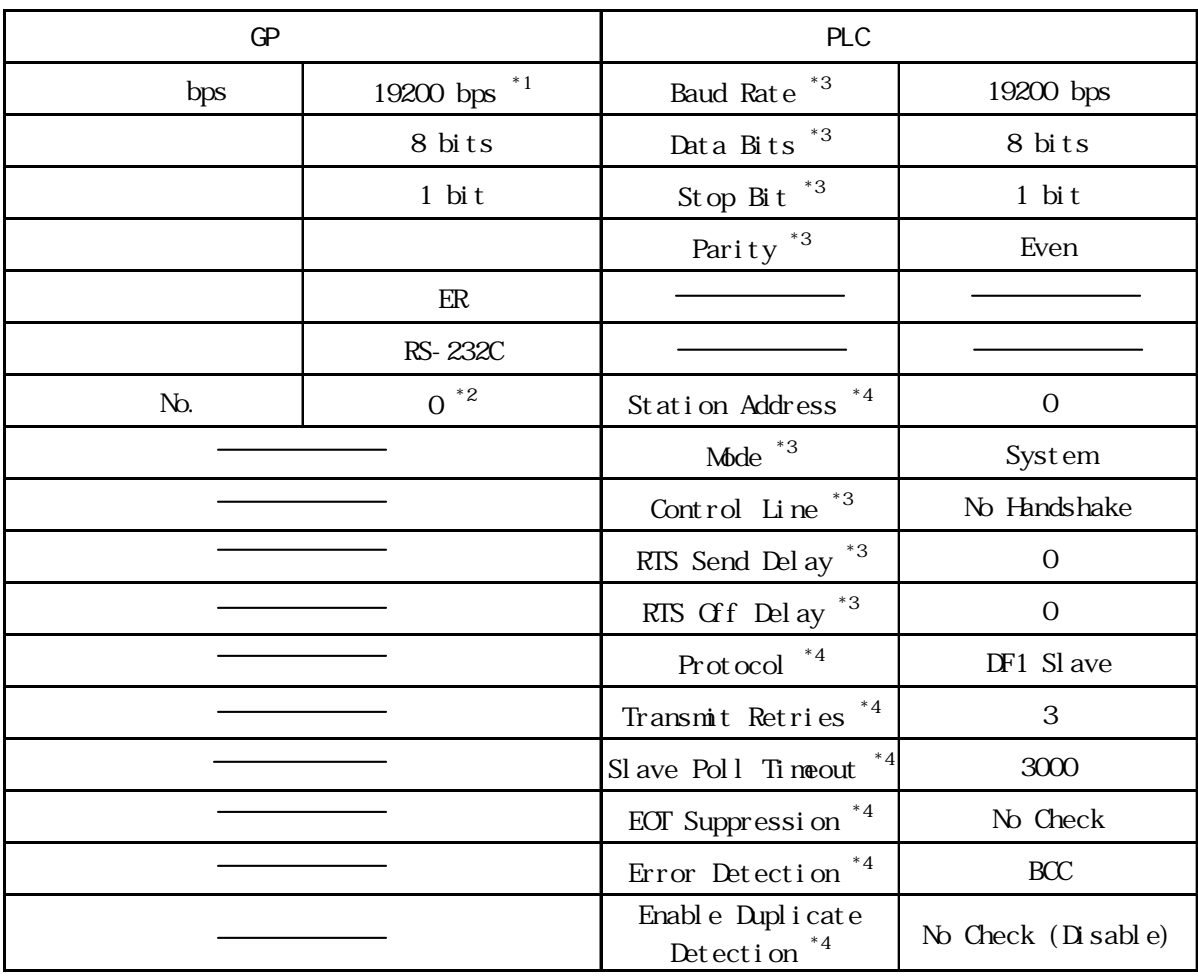

\*1 38400bps

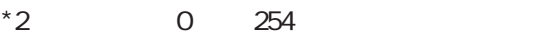

- 
- 
- 
- \*3 Rockwell RSLogix 5000 Serial Port \*4 Rockwell RSLogix 5000 System Protocol

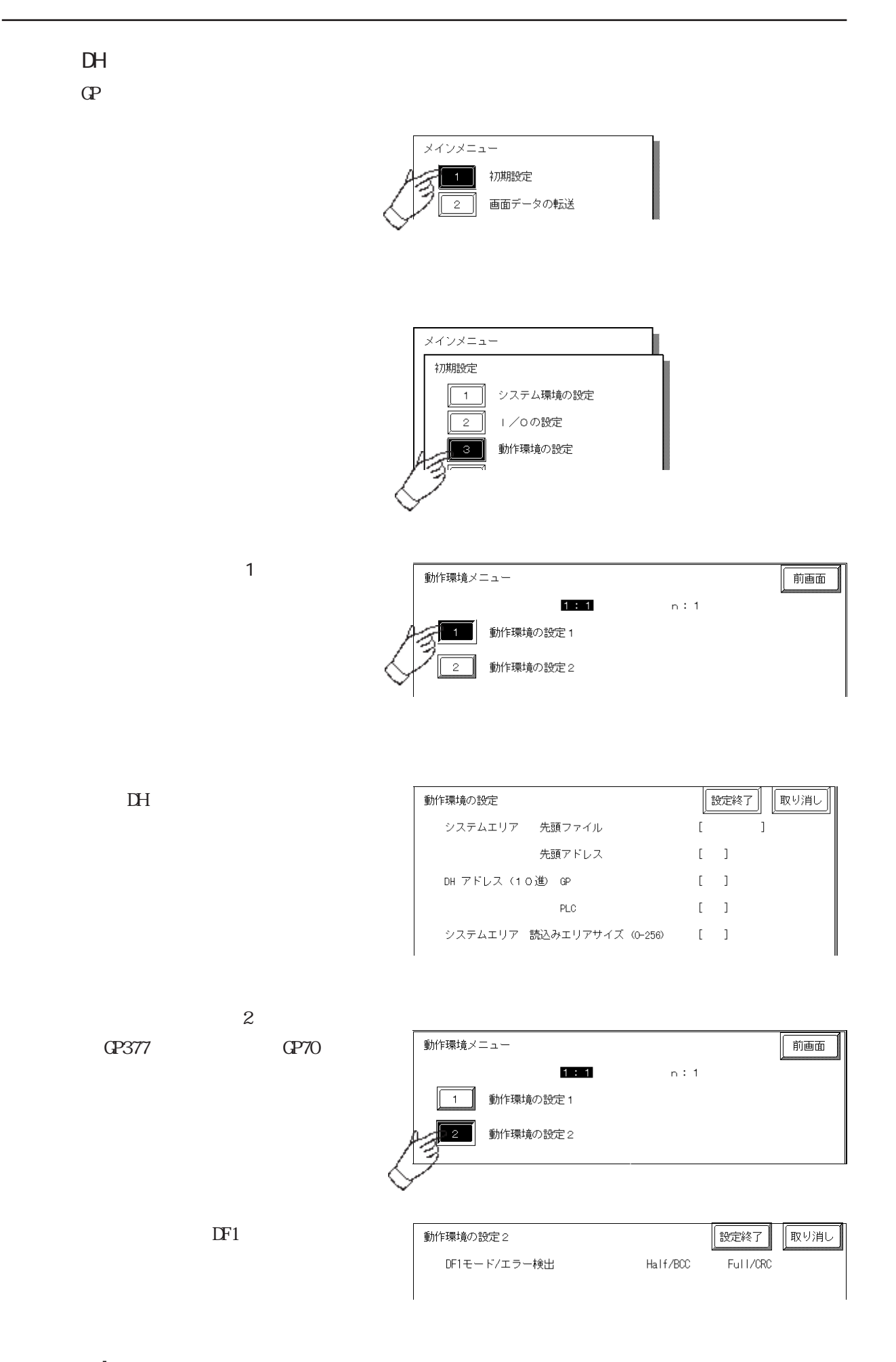

# $2.17.5$ PLC PLC GP GP  $Q2:$  \*\*  $**$  PLC  $02**$  $-PLC$ PLC STS EXT STS 2 EXT STS STS STS STS  $\alpha$ CF STS

 $C2$ : D2 EXT STS  $0 \times C2$ 

 $\alpha$   $\alpha$   $\alpha$   $\alpha$   $\alpha$